# **Aplicação de um Sistema Genético Nebuloso Baseado em Regras na Análise da Variação de Qualidade de Serviço em Aplicações de Videoconferência**

Fabiana C. Bertoni<sup>1</sup> Sérgio D. Zorzo<sup>1</sup>

*Departamento de Computação (DC) - Universidade Federal de São Carlos (UFSCar) Caixa Postal 676 - 13565-905 – São Carlos (SP) – Brasil*  1 *(fabiana,zorzo)@dc.ufscar.br* 

#### **Resumo**

Este trabalho introduz um novo método para analisar a variação de Qualidade de Serviço (QoS) em aplicações de Videoconferência. Esse método utiliza valores discretos dos parâmetros de QoS, estabelecendo uma relação entre eles, pelo uso de um Sistema Genético Nebuloso Baseado em Regras (SGNBR), de forma a obter um único valor resultante que expresse o nível de QoS da conexão. Este valor final será classificado dentro de um padrão de especificação de QoS pré-definido, que inclui três conjuntos: Ótimo, Aceitável e Intolerável; tendo como resultante uma definição da Qualidade de Serviço em uma linguagem no nível de usuário.

**Palavras-Chave:** QoS, Videoconferência, Sistemas Nebulosos.

# **A Fuzzy Genetic Rule-Based System applied to QoS Variation Analysis in Videoconference Applications**

#### **Abstract**

A new method is introduced to analyze the Quality of Service (QoS) variation in videoconference applications. This method uses discrete values of QoS parameters, establishing a relationship among them through the use of a Fuzzy Genetic Rule-Based System (FGRBS) to obtain a single value that expresses the QoS of the connection. This final value is classified within a predefined QoS specification standard consisting of three sets: Optimal, Acceptable and Unacceptable, resulting in a definition of the Quality of Service in a user-level language. **Keywords:** QoS, Videoconference, Fuzzy Systems.

(Received November 18, 2005 / Accepted July 06, 2006)

## **1. Introdução**

Videoconferência é a transmissão de imagem e voz, em tempo real, entre locais separados fisicamente, utilizando câmeras de vídeo, microfones, monitores de vídeo e caixas de som. Aplicações multimídia deste tipo requerem uma variedade de níveis de qualidade de serviço das redes de comunicação, para que possam ser apresentadas ao usuário de forma satisfatória. Sabe-se que ele normalmente não tem condições de especificar parâmetros de baixo nível, como largura de banda, nem mesmo de entender valores numéricos relativos a medições dos mesmos. Assim sendo, é necessário que o

sistema forneça um nível de abstração para que o usuário compreenda qual a qualidade de serviço que a rede pode oferecer em um determinado instante, fazendo uma Provisão de QoS [8], que é o objeto de estudo deste trabalho. Cabe ao usuário, então, decidir se colocará sua aplicação em execução ou não. De acordo com [3] e [5], os parâmetros com maior relevância, que atuam de forma decisiva em aplicações de videoconferência, e que portanto serão analisados nos experimentos, são os Parâmetros de Rede, tais como Vazão, Atraso ou *Delay*, Variação do Atraso ou *Jitter* e Perda de Pacotes.

Vários métodos de avaliação de qualidade de serviço em sistemas multimídia têm sido propostos na literatura, como por exemplo [4] e [10]. Estes métodos não devolvem uma resposta ao usuário em uma linguagem de fácil entendimento e nem estão preparados para o tratamento de "verdades parciais", como por exemplo, a classificação de algum serviço como "está bom, mas não muito bom". A utilização do Sistema Genético Nebuloso possibilitará esses dois fatores. Nos trabalhos de [6] e [9] são desenvolvidos sistemas nebulosos para avaliar a QoS em aplicações multimídia, mas estes não possuem o diferencial de otimização do sistema com o uso de algoritmos genéticos.

Na Seção seguinte, é apresentado o mapeamento dos parâmetros de QoS do nível do Usuário para o nível de Rede. Na Seção 3, são apresentados conceitos relativos a um sistema nebuloso, bem como sua aplicabilidade na análise de QoS em sistemas de videoconferência. A Seção 4 apresenta os experimentos realizados, os resultados obtidos e uma análise dos mesmos, comparando-os com outros métodos quantitativos convencionais. Na Seção 5 deste artigo são apresentadas as conclusões, com uma análise da abordagem desenvolvida nesse trabalho.

#### **2. Mapeamento dos Parâmetros de QoS**

Para alcançar a satisfação do usuário no que se refere a um serviço, é essencial a transformação dos parâmetros de QoS quantificados, desde o usuário final até a rede de transmissão. Baseado nas pesquisas realizadas por [4];[7];[10];[14] foi definida a Tabela 1, que explicita os domínios dos parâmetros de Qualidade de Serviço para aplicações de videoconferência, mapeados diretamente do nível do Usuário para o nível de Rede.

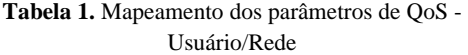

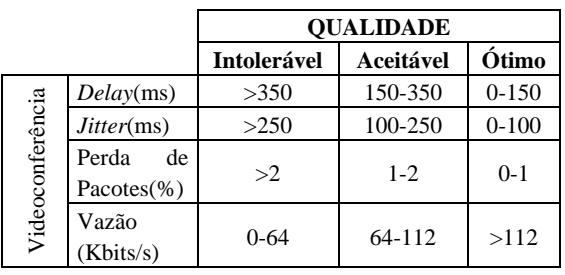

O mapeamento dos parâmetros de um valor numérico para uma linguagem de entendimento do usuário, e vice-versa, é feito com base em políticas ou regras estabelecidas. A especificação dessas políticas traduz uma decisão administrativa em comando do sistema.

# **3. Análise de QoS em Sistemas Multimídia de Videoconferência**

Definir um único valor de QoS, em uma linguagem acessível ao usuário, se torna importante para refletir a qualidade de serviço que pode ser oferecida pela rede para esse usuário. Por serem as regras de políticas abstratas e próximas da percepção humana, é muito difícil mapeá-las em regras computacionais, absolutas e exatas por natureza. Esta dificuldade está no fato de que definir intervalos exatos de valores para uma variável pode prejudicar ou até mesmo inutilizar um resultado obtido com base em uma análise feita nestes intervalos. A Lógica Nebulosa tem a característica de tratar variáveis semânticas com certo grau de imprecisão. Por isso, é quase intuitiva a aproximação das regras de especificação de políticas de gerenciamento, dos atributos de um Sistema Nebuloso [6].

Em geral, um Sistema Nebuloso é composto pelos seguintes módulos: Módulo de Fuzificação, Base de Regras, Motor de Inferência e Módulo de Desfuzificação, os quais são esquematizados na Figura 1 e apresentados nas próximas seções.

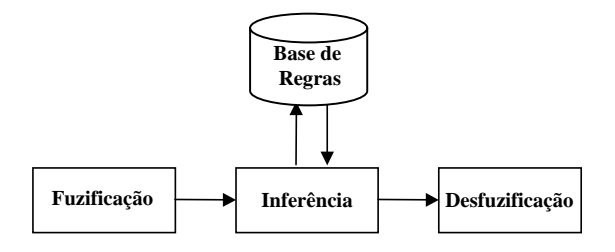

**Figura 1.** Sistema Nebuloso

#### **3.1. Módulo de Fuzificação**

O Módulo de Fuzificação tem como função converter os valores de entrada do sistema (números reais) para termos lingüísticos representados por determinados conjuntos nebulosos. Esta conversão depende principalmente da função de pertinência, pois é ela que designará a qual conjunto Nebuloso um determinado valor pertence e qual o grau de pertinência desse valor em relação a este conjunto [15].

As entradas para o sistema são os valores obtidos para os parâmetros de Qualidade de Serviço, através da medição da rede. Após serem mensurados, os valores referentes à vazão, atraso, variação do atraso e perda de pacotes são repassados ao Sistema Nebuloso e serão convertidos em termos lingüísticos. Para que esta conversão seja feita, três conjuntos nebulosos foram definidos para cada uma das variáveis de entrada, sendo eles: Intolerável, Aceitável e Ótimo. Estes conjuntos estão representados na forma trapezoidal (sendo possível representar todo um intervalo de pontos de máximo), e são caracterizados por uma função de pertinência que mapeia os valores possíveis para os parâmetros de entrada no intervalo [0,1]. Os domínios das funções de pertinência para cada parâmetro de QoS foram definidos na Tabela 1 do item anterior.

## **3.2. Base de Regras**

A base de regras é o local onde todo o conhecimento sobre o domínio do problema em questão é armazenado. As regras definidas para o sistema desenvolvido possuem o seguinte formato, tendo como variantes apenas as classificações: Ótima, Aceitável e Intolerável:

#### *SE (Vazão é Aceitável) E (Atraso é Ótimo) E (Variação do Atraso é Ótima) E (Perda é Ótima) ENTÃO (QoS é Ótima)*

A base de regras inicial do sistema nebuloso foi construída com a ajuda de um especialista em análise de desempenho em redes de computadores posteriormente validada, sendo moldada por experimentação, utilizando-se o emulador de rede NIST Net [1]. Cada regra da base de regras foi emulada individualmente e o resultado foi observado, sendo em seguida comparado ao que foi definido pelo especialista, com o objetivo de validar e ajustar a base de regras inicial. Esta base de regras inicial, apesar de validada, é considerada grande em função do número de regras que possui. O número de regras da base de regras é definido elevando-se o número de conjuntos nebulosos ao número de variáveis de entrada no sistema. Assim, considerando 3 conjuntos nebulosos (Ótimo, Aceitável e Intolerável) e 4 variáveis de entrada (vazão, atraso, variação do atraso e perda de pacotes), o número de regras é igual a 81. Estas 81 regras representam todas as combinações possíveis das variáveis de entrada do sistema com os conjuntos nebulosos definidos. Entretanto, algumas regras criadas não representam situações que verdadeiramente ocorrem no mundo real.

Portanto, quanto maior for a quantidade de conjuntos nebulosos e de variáveis de entrada, maior será o número de regras; o que aumenta exponencialmente a complexidade e o tempo de processamento do sistema nebuloso em função do aumento do espaço de busca do problema. Desta forma, considerou-se necessário desenvolver um mecanismo que reduzisse o número de regras da base de regras, excluindo regras não representativas, caso houvesse uma futura alteração no sistema inicial proposto, inserindo novos parâmetros para análise da QoS ou considerando novos conjuntos nebulosos. Para este fim, a metodologia de Algoritmos Genéticos foi utilizada.

# **3.3. Seleção de Regras Nebulosas por Algoritmos Genéticos**

A seguir são apresentados os componentes e parâmetros do Algoritmo Genético utilizado. Para tanto, primeiramente é feita uma representação cromossômica dos indivíduos da população. Cada indivíduo é uma possível solução do problema. O algoritmo inicia seu desenvolvimento criando aleatoriamente a primeira população. A partir daí, é calculada a adaptabilidade relativa de cada indivíduo ao sistema. Frente a esse cálculo, são selecionados (por sorteio, mas obedecendo a critérios probabilísticos) os elementos que pertencerão à geração seguinte. Para completar a população, efetuase a reprodução dos pais selecionados, implementandose, então, operadores genéticos, como Cruzamento e Mutação. Cada operador genético tem uma taxa de ocorrência apropriada, em metáfora à biologia. O processo se repete até que uma condição de parada especificada seja atendida.

*Codificação:* Nesta etapa os cromossomos  $C_i=(c_{i1},c_{i2},...c_{im})$  são codificados como sequências de dígitos binários e possuem tamanho fixo 'm', sendo que 'm' é o número de regras obtidas. Cada gene c<sub>ii</sub> (um dígito binário) é associado a uma regra. Se  $c_{ii}=1$ , então a regra correspondente a este gene fará parte da base de regras selecionada, caso contrário, a regra não fará parte. Nos experimentos realizados neste trabalho, foi atribuido a 'm' o valor 81, que representa o número de regras da base de regras.

*Tamanho da População:* O tamanho da população utilizada foi de 200 indivíduos, pois possibilitou uma melhor cobertura do espaço de busca e se mostrou eficiente em nossa experiência.

*População Inicial:* A população inicial é gerada introduzindo um cromossomo que represente todas as regras previamente obtidas, ou seja, todos os genes do cromossomo recebem valor 1. Os cromossomos restantes foram gerados aleatoriamente.

*Número de Gerações:* Foi estabelecido um número de 100 gerações como critério de parada, sendo suficiente para o alcance de uma base de regras otimizada, pois considerando um número de gerações superior ao utilizado, não havia variação na escolha do melhor indivíduo a partir da centésima geração.

*Função de aptidão:* A função de aptidão avalia cada cromossomo, ou seja, cada subconjunto de regras candidatas com base em dois critérios: número de exemplos corretamente classificados por ele e o número de regras desse subconjunto, ou seja, o número de genes com valor 1 nesse cromossomo. Terá o maior valor de aptidão o indivíduo que apresentar o maior valor de classificação correta de exemplos, com o menor número de regras. Desta forma, a função de aptidão pode ser expressa por:

#### valor  $\text{aptidão}(Ci) = \text{NEC}(Ci) - \text{OTDR}(Ci)$

onde NEC(Ci) representa o número de exemplos classificados corretamente pelo sub-conjunto de regras representado no cromossomo i e QTDR(Ci) indica a quantidade de regras existentes no sub-conjunto representado pelo cromossomo i.

Para se obter os exemplos a serem classificados, necessários para o cálculo do valor de aptidão, foi necessária a construção de um conjunto de dados, gerado a partir da base de regras inicial, sendo que este conjunto consiste em 255 exemplos (amostras), representativos de situações reais, com cinco variáveis, sendo quatro de entrada (parâmetros de qualidade de serviço) e uma de saída (valor resultante da qualidade de serviço).

*População Intermediária:* Dada uma população em que a cada indivíduo foi atribuído um valor de aptidão, existem vários métodos para selecionar os indivíduos sobre os quais serão aplicados os operadores genéticos de cruzamento e mutação. Estes indivíduos selecionados formarão uma população, que é conhecida como população intermediária.

O método de seleção utilizado neste trabalho para separar a população intermediária foi o método da Roleta [11] e as taxas de Cruzamento e Mutação definidas foram de 70% e 1%, respectivamente, estando dentro do recomendado pela literatura [11]. Utilizou-se também uma porcentagem de Elitismo [11] de 10%.

Após a aplicação do Algoritmo Genético, a base de regras construída para a aplicação de Videoconferência foi reduzida em aproximadamente 40%, passando de 81 regras para 49. As regras que foram eliminadas são as impossíveis de serem encontradas no mundo real, tais como:

*SE (Vazão é Aceitável) E (Atraso é Ótimo) E (Variação do Atraso é Ótima) E (Perda é Intolerável) ENTÃO (QoS é ...)* 

Nesta regra, a vazão é aceitável, o atraso e a sua variação praticamente não ocorrem, mas está se perdendo muito pacote. É uma situação impossível de ocorrer.

#### **3.4. Motor de Inferência**

Neste trabalho foi utilizado o modelo de Mamdani [15], em função de permitir obter como resposta um valor escalar e um termo lingüístico. A inferência tradicionalmente utilizada pelo modelo de Mamdani é chamada de Inferência Max-Min [15]. Neste modelo, o motor de inferência recebe valores nebulosos provenientes do módulo de fuzificação, processa as regras existentes na base de regras e faz a agregação das conclusões inferidas de cada regra. Dessa agregação, resulta um conjunto nebuloso de saída para o módulo de desfuzificação.

# **3.5. Módulo de Desfuzificação**

O Módulo de Desfuzificação transforma informações qualitativas em uma informação quantitativa, para se obter uma saída final não-nebulosa. O método utilizado na desfuzificação foi o Método do Centro de Massa [15], o qual calcula para um dado conjunto nebuloso de saída, proveniente de uma base de regras processada, a abscissa do ponto de centro de massa correspondente, e se utiliza como valor escalar de saída. Sua expressão analítica de implementação é apresentada abaixo:

$$
Z=\frac{\sum\limits_{i=0}^{m}\mu c(Zi)*Zi}{\sum\limits_{i=0}^{m}\mu c(Zi)}
$$

Nesta expressão, Z é o valor desfuzificado, 'm' é o número de intervalos de quantização da saída, Zi é o valor da variável de saída para o intervalo de quantização 'i', e 'µC (Zi)' seu grau de pertinência. Este valor desfuzificado representa o "melhor compromisso" entre os valores de µC(Zi) obtidos [2].

#### **4. Experimentos e Resultados**

Com a finalidade de testar e validar o método de avaliação de QoS desenvolvido, foram realizados diferentes experimentos envolvendo a análise da variação da qualidade de serviço em alguns intervalos de tempo.

Foram consideradas todas as combinações dos parâmetros de qualidade de serviço, iniciando da situação onde todos estavam em baixa, até a situação onde todos estavam em alta. Agrupando os quatro parâmetros nas duas situações consideradas (em alta ou em baixa) foram geradas 16 combinações, onde apenas 9 foram analisadas por serem situações possíveis de ocorrência no ambiente em questão.

As figuras de 2 a 10 ilustram graficamente as oscilações da qualidade de serviço, em função de seus parâmetros para a aplicação de videoconferência considerada.

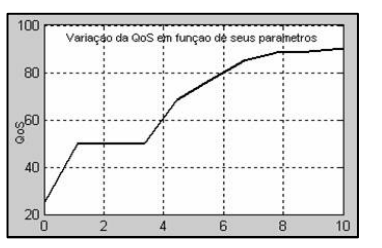

**Figura 2.** Variação da QoS – Análise 1

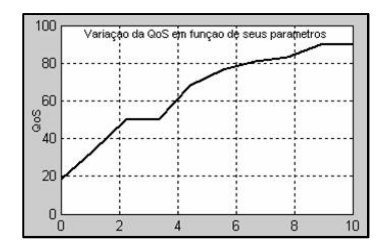

**Figura 3.** Variação da QoS – Análise 2

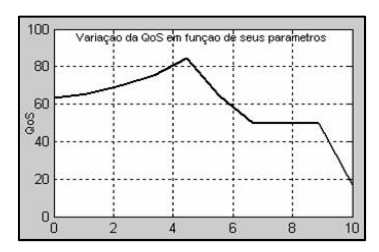

**Figura 4.** Variação da QoS – Análise 3

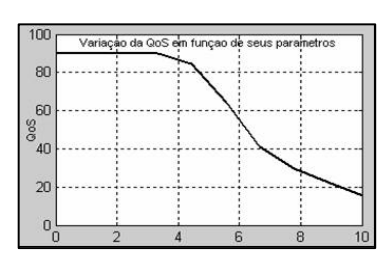

**Figura 5.** Variação da QoS – Análise 4

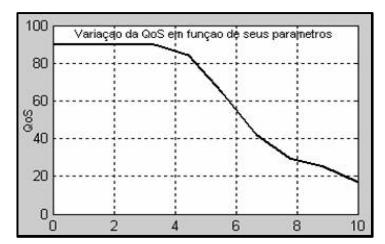

**Figura 6.** Variação da QoS – Análise 5

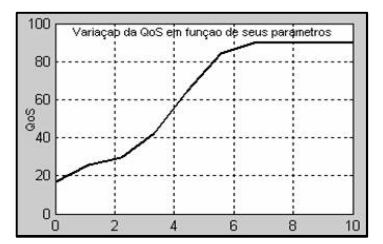

**Figura 7.** Variação da QoS – Análise 6

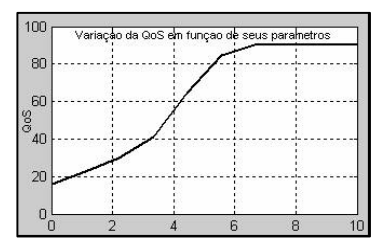

**Figura 8.** Variação da QoS – Análise 7

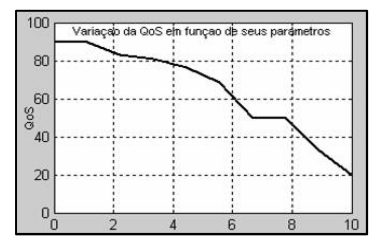

**Figura 9.** Variação da QoS – Análise 8

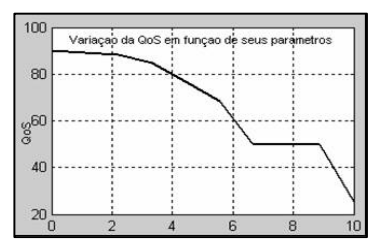

**Figura 10.** Variação da QoS – Análise 9

Para facilitar a compreensão, a análise destas medidas será feita com base no valor desfuzificado obtido para a qualidade de serviço, uma vez que este valor reflete a condição de cada parâmetro envolvido e sua importância no processo. O eixo horizontal dos gráficos ilustrados pelas figuras de 2 a 10 rotula as dez avaliações feitas para a qualidade de serviço mediante a submissão dos parâmetros ao sistema genético nebuloso. Após esta submissão, cada avaliação, de 1 até 10, gera um valor de QoS expresso no eixo vertical, sendo analisado utilizando os domínios dos conjuntos nebulosos de saída que representam a situação da qualidade de serviço, analisando a QoS como Intolerável no intervalo (0 a 40), Aceitável (40 a 80) e Ótimo (>80). As intersecções das avaliações rotuladas com seus correspondentes valores de qualidade de serviço produzem as curvas apresentadas nas 9 análises da variação da QoS.

Na Figura 2, todos os parâmetros iniciam com um valor alto e vão diminuindo no decorrer do tempo. A vazão vai sendo reduzida, mas ao mesmo tempo, *delay*, *jitter* e perda de pacotes também vão diminuindo, o que faz a avaliação da QoS sair de intolerável e chegar próxima de 100% ótima.

No caso da Figura 3, vazão, *delay* e perda de pacotes estão diminuindo, ao passo que o *jitter* aumenta. A avaliação da QoS também passa de intolerável para ótima, mas apenas com um limite de aproximadamente 85% ótima.

A Figura 4 expressa uma QoS variante entre ótima e aceitável durante algum período de tempo, caindo posteriormente para intolerável. Nesta análise, a vazão e o *delay* estavam em queda e o *jitter* e a perda de pacotes em alta. Assim, à medida que o *delay* se tornava menor, mas por algum motivo sua variação e a perda de pacotes sofriam um incremento, a QoS começava a oscilar, até chegar a um valor considerado intolerável em função da quantidade de pacotes perdidos ser muito alta. A diminuição da vazão também influenciava negativamente o processo.

A situação mostrada pela Figura 5, reflete uma avaliação de qualidade de serviço que sai de uma análise ótima para intolerável, pois apesar do *jitter* estar decaindo no decorrer do tempo, a vazão está diminuindo e os parâmetros *delay* e perda de pacotes estão em alta, influenciando em muito a avaliação da QoS como negativa.

Na Figura 6, temos dois extremos para a qualidade de serviço, onde a vazão vai sendo reduzida e os demais parâmetros incrementados. No início da análise, com uma alta vazão e baixos *delay*, *jitter* e perda de pacotes, a QoS é extremamente ótima. Conforme esta situação vai se invertendo, a situação da QoS vai se tornando negativa, até atingir o ponto de extremo intolerável.

Uma situação inversa da apresentada na Figura 6 é mostrada na Figura 7. Enquanto a vazão vai aumentando e os demais parâmetros vão diminuindo, a QoS passa de um extremo intolerável pra um extremo ótimo.

Para a Figura 8, tem-se os parâmetros vazão e *jitter* aumentando e *delay* e perda de pacotes diminuindo. Com o aumento da vazão e diminuição do *delay* e da perda de pacotes, a QoS vai se tornando ótima, mas em função de um alto *jitter*, fica limitada a aproximadamente 85% ótima.

A Figura 9 é representativa de uma qualidade de serviço em baixa, onde os parâmetros *delay* e perda de pacotes estão sendo incrementados. A vazão está em alta e o *jitter* diminuindo, mas a forte influencia da elevação na perda de pacotes vai transformando lentamente a QoS de ótima para intolerável.

A avaliação da QoS na Figura 10 é contrária a feita na Figura 2. Nesta avaliação, todos os parâmetros em análise estão sofrendo aumento em seus valores. A vazão está em alta, mas os demais parâmetros, também em elevação, atingem a qualidade de serviço de forma extremamente negativa, fazendo-a assumir valores bastante intoleráveis.

Ainda com o objetivo de validação, foi realizada uma análise particular da QoS, para a aplicação ilustrada na Figura 11. Nesta aplicação, três clientes estão conectados a um ISP (*Internet Service Provider*) e todos eles concordaram com o mesmo SLA (*Service Level Agreements*) com o ISP.

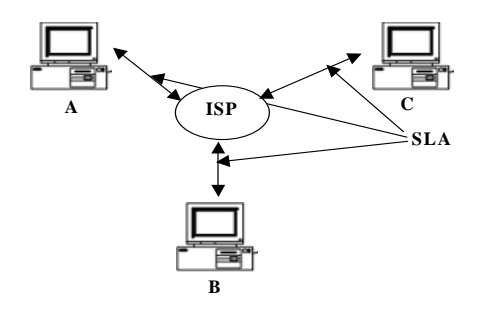

**Figura 11.** Aplicação de Videoconferência

As medidas dos parâmetros de QoS foram coletadas utilizando um Monitor de Qualidade de Serviço, denominado MQM – *Multicast Quality Monitor* [3], que introduz diferentes formas de medir parâmetros em uma rede *multicast*. Foram coletadas duas medidas discretas para comparar o método desenvolvido com métricas numéricas convencionais existentes. As métricas diferenciam-se desde o método utilizado no cálculo, até o formato do resultado obtido. A Tabela 2 mostra os resultados destas medidas.

**Tabela 2.** Resultados de medidas dos parâmetros

| <b>Parâmetros</b> | Conexão A-B      | Conexão A-C      |
|-------------------|------------------|------------------|
| Vazão             | 27Mbps           | 1.2Mbps          |
| Delay             | 20 <sub>ms</sub> | 150ms            |
| <i>Jitter</i>     | 10ms             | 80 <sub>ms</sub> |
| Perda de Pacotes  | 5%               | 0.1%             |

Considerando os intervalos de valores que denominam os níveis de qualidade de serviço (Tabela 1), e com os valores discretos dos parâmetros de QoS coletados (Tabela 2), é possível estabelecer uma relação entre eles, com o intuito de obter um único valor resultante que expresse o nível de QoS da conexão como um todo.

Com o SGNBR, dois resultados foram obtidos e são apresentados na Tabela 3, primeiramente utilizando a base de regras inicial e posteriormente usando a base de regras otimizada com a aplicação do algoritmo genético.

| <b>Tubelu of Resultation all availação de OSD com</b> o BOI (DR |                      |  |  |
|-----------------------------------------------------------------|----------------------|--|--|
| Conexão A-B                                                     | Conexão A-C          |  |  |
| Valor                                                           | Valor                |  |  |
| Desfuzificado/                                                  | <b>Desfuzificado</b> |  |  |
| Classificação                                                   |                      |  |  |
|                                                                 | Classificação        |  |  |
| 10/100%                                                         | 90/60%               |  |  |
| Intolerável                                                     | Ótima                |  |  |
|                                                                 |                      |  |  |

**Tabela 3.** Resultados da avaliação de QoS com o SGNBR

Na conexão A-B, os resultados foram os mesmos, tanto para a base de regras inicial quanto para a base otimizada, declarando a QoS totalmente intolerável para a aplicação de videoconferência. Isso já era esperado, uma vez que a perda de pacotes, o parâmetro mais importante neste tipo de aplicação, era extremamente intolerável (na faixa de 5%). Além disso, o valor desfuzificado '10' está totalmente inserido no conjunto nebuloso de saída Intolerável.

Na conexão A-C, os resultados com a base de regras inicial e com a base de regras otimizada se complementam. Observando novamente o mapeamento feito na Seção 2, é possível verificar que apenas o parâmetro *delay* está com um valor entre o ótimo e o aceitável. Os demais parâmetros são classificados como ótimos. Assim, poderia se dizer que a QoS é mais ótima do que aceitável, o que ambas as classificações demonstram. Quando se diz que a QoS é 60% ótima, com um valor desfuzificado de '90', subentende-se que os outros 40% restantes, estão dentro da faixa considerada aceitável, uma vez que o valor desfuzificado '70' está no limiar entre os conjuntos nebulosos de saída Aceitável e Ótimo, não sofrendo nenhuma influência do conjunto nebuloso de saída Intolerável.

Utilizando métricas numéricas convencionais, desenvolvidas por [4] e [10], podemos também obter resultados. Segundo [4], a QoS fim-a-fim de uma conexão depende da agregação de todos os parâmetros envolvidos no processo. Deste modo, a análise da qualidade de serviço pode ser mostrada abaixo:

**mVazão** = 1 (valor medido e melhor que o ótimo);  $m<sub>Delay</sub> = 1$  (valor medido e melhor que o ótimo);

 $m_{\text{Titter}} = 1$  (valor medido e melhor que o ótimo);

**mPerda de Pacotes** = 0 (valor medido é pior que o máximo tolerável );

 $c_{AB} = 1*1*1*0 = 0$ ; o que significa que a conexão de A para B não pode ser usada.

 $c_{AC} = 1*1*1*1 = 1$ ; o que significa que a conexão de A para C pode ser usada para o serviço requerido com uma garantia de QoS de 100%.

No caso onde  $c_{AB} = 1*1*1*0.5 = 0.5$ ; (valor medido está entre o máximo tolerável e o ótimo): a QoS poderá ser garantida apenas parcialmente.

Para [10], o estado da rede pode ser definido com base em suas perdas, sendo determinado como Não Carregado (até 2%), Carregado (de 2% a 4%) e Congestionado (acima de 4%). Caso a rede não esteja carregada, a conexão pode ser provida com uma garantia de QoS de 100%; se estiver carregada, a QoS é oferecida com aproximadamente 50% de garantia; e, caso haja congestionamento, nenhuma qualidade pode ser oferecida.

Assim, podemos sintetizar na Tabela 4 os resultados obtidos através das métricas numéricas.

**Tabela 4.** Resultados das métricas numéricas convencionais: X é a métrica definida por [4]; Y é a métrica definida por [10].

| Conexão A-B     | Conexão A-C   |
|-----------------|---------------|
| Classificação   | Classificação |
|                 |               |
| 0%              | 100% (Não     |
| (Congestionado) | Carregado)    |

## **4.1. Análise dos Resultados**

A métrica numérica desenvolvida por [4] apresenta um valor numérico final da QoS, resultante de uma intersecção dos valores individuais dos parâmetros. Este valor pode não significar nada para um determinado tipo de usuário, devendo ser submetido a um interpretador que defina a QoS de uma forma compreensível a qualquer nível de usuário ou ser mapeado para um *framework* que faça o gerenciamento dinâmico da QoS. Além disso, se apenas um único parâmetro estiver com um valor considerado "ruim", ele simplesmente exclui a possibilidade de transmissão por aquela conexão, mesmo que os demais parâmetros estejam em uma faixa aceitável. Isso ocorre porque não foi definida nenhuma forma de ponderar os valores medidos dos parâmetros e assim, todos possuem o mesmo grau de importância, o que não é correto. Conforme observado, um dos fatores mais importantes, mas não o único ao qual deve ser dada atenção, é a perda de pacotes.

A métrica proposta por [10], tenta classificar o valor de QoS obtido em um termo lingüístico, mas que é ainda bastante técnico e distante do entendimento de alguns tipos de usuário. Outra desvantagem é o fato de considerar apenas um único parâmetro de rede como forma de avaliar a QoS de toda uma conexão, desconsiderando outros parâmetros que, apesar de menos importantes, exercem influência na qualidade de uma conexão.

A observação dessas desvantagens tem levado um grande número de pesquisadores a procurar alternativas não analíticas de técnicas de modelagem e desenvolvimento de sistemas de controle, em função de que a exatidão de um sistema puramente numérico nem sempre classifica corretamente um problema [13].

A Lógica Nebulosa, por ser tolerante à imprecisão, incerteza e verdades parciais, é uma alternativa para a resolução de problemas que atualmente não possuem solução por meio dos métodos tradicionais ou que as soluções encontradas por estes não apresentam bons resultados, sejam nos valores ou na forma de apresentação dos mesmos, o que é o caso das métricas numéricas apresentadas neste trabalho. O modelo fornece uma flexível especificação das necessidades de uma aplicação, o que é desejável, sem perda de desempenho, configurabilidade e generalidade [12].

## **5. Conclusões**

Com o objetivo de tornar possível analisar a atual disponibilidade de qualidade de serviço fim-a-fim em uma rede, alguns métodos têm sido desenvolvidos. Este trabalho apresentou um novo método para analisar a variação de QoS em uma aplicação de Videoconferência, e mostrou resultados comparativos com métodos de modelos quantitativos convencionais em um estudo de caso.

Comparando-se os resultados obtidos através da utilização dos métodos apresentados, juntamente com o Sistema Genético Nebuloso, é possível observar a semelhança nos valores finais resultantes, demonstrativos da QoS da conexão. Isto evidencia que um Sistema Genético Nebuloso Baseado em Regras pode ser utilizado para se analisar a Qualidade de Serviço, podendo ser estendido a qualquer tipo de aplicação multimídia, apenas alterando a base de regras e as funções de pertinência, ainda com a vantagem de obter uma resposta com um maior grau de especificidade, devolvendo um valor final de qualidade de serviço em uma linguagem acessível a qualquer tipo de usuário, interpretando o valor numérico de saída do sistema, associando a ele uma semântica. Se o usuário desejar ter acesso também ao valor numérico, este pode ser facilmente fornecido. A combinação genéticonebuloso tem grande aceitação na comunidade científica, pois adere ao princípio de balanceamento de vantagens da inteligência computacional, onde metodologias diferentes colaboram entre si potencializando a utilidade e aplicabilidade dos sistemas resultantes.

## **6. Referências Bibliográficas**

[1] Carson, M.; Santay, D. *"NIST Net – A Linux-based Network Emulation Tool"*. ACM SIGCOMM Computer Communications Review, vol.33, pp.111-126, 2003.

- [2] Constantin, V. A. *Fuzzy Logic and Applications Explained.* Edition 1<sup>st</sup>, Prentice Hall, 1995.
- [3] Dressler, F. *"Monitoring of Multicast Networks for Time-Synchronous Communication"*. Ph.D. Thesis – Computing Department – University of Erlangen-Nuremberg, 2003.
- [4] Dressler, F. *"A Metric for Numerical Evaluation of the QoS of an Internet Connection"*. ITC18 - 18th International Teletraffic Congress, vol.5b, pp.1221-1230, Berlin - Alemanha, 2003.
- [5] Dobson, G. *"Quality of Service: a Service-Centric Perspective".* Computing Department, Lancaster University, 2004. Disponível em: http://www.lancs.ac.uk/ug/dobsong/qos.htm
- [6] Fernandez, M.; Pedroza, A. C.; Rezende, J. "*Implementação de Políticas de Gerenciamento através de Lógica Fuzzy visando melhoria da Qualidade de Serviço*". Revista da Sociedade Brasileira de Telecomunicações, vol.18, n° 2, pp.171-185, 2003.
- [7] ITU "*ITU-T Study Group 12 Workshop on QoS and user-perceived transmission quality in evolving networks*". ITU Telecommunication Standardization Sector, 2001.
- [8] Kamienski, C. A.; Sadok, D. "*Qualidade de Serviço na Internet*". Minicurso apresentado no X Simpósio Brasileiro de Redes de Computadores - Belo Horizonte, Minas Gerais - Brasil, 2000.
- [9] Koliver, C.; Farines, J.; Nahrstedt, K. "*QoS Adaptation Based on Fuzzy Theory*". In Soft Computing for Communications, Springer-Verlag, pp. 245-267, 2004.
- [10] Lunardi, S.; Dotti, F. "*Uma Camada de Adaptação à Qualidade de Serviço na Internet para Aplicações Multimídia*". XI Simpósio Brasileiro de Redes de Computadores, vol.1, Florianópolis, SC, Brasil, 2001.
- [11] Mitchell, M. *An Introduction to Genetic Algorithms*. The MIT Press, 1996.
- [12] Nahrstedt, K.; Li, B. "*A Control-Based Middleware Framework for Quality of Service Adaptations*". IEEE Journal on Selected Areas in Communications, vol.17, n° 9, pp.1632- 1650, 2000.
- [13] Sekercioglu, Y.; Ptisillides, A.; Vasilakos, A. "*Computational intelligence in management of ATM networks: A survey of current state of research*". Soft Computing Journal, vol.5, n°4, pp.257-263, 2001.
- [14] Sharda, N. "*Multimedia: Fundamentals and Design Principles*". Introduction to Multimedia - Computer Science and Multimedia School of Computer Science and Mathematics - Victoria University, Australia, 2003.
- [15] Zimmermann, H. J. *Fuzzy Set Theory and its*  Applications. Edition 4<sup>th</sup>. Kluwer Academic Publishers, 2001.